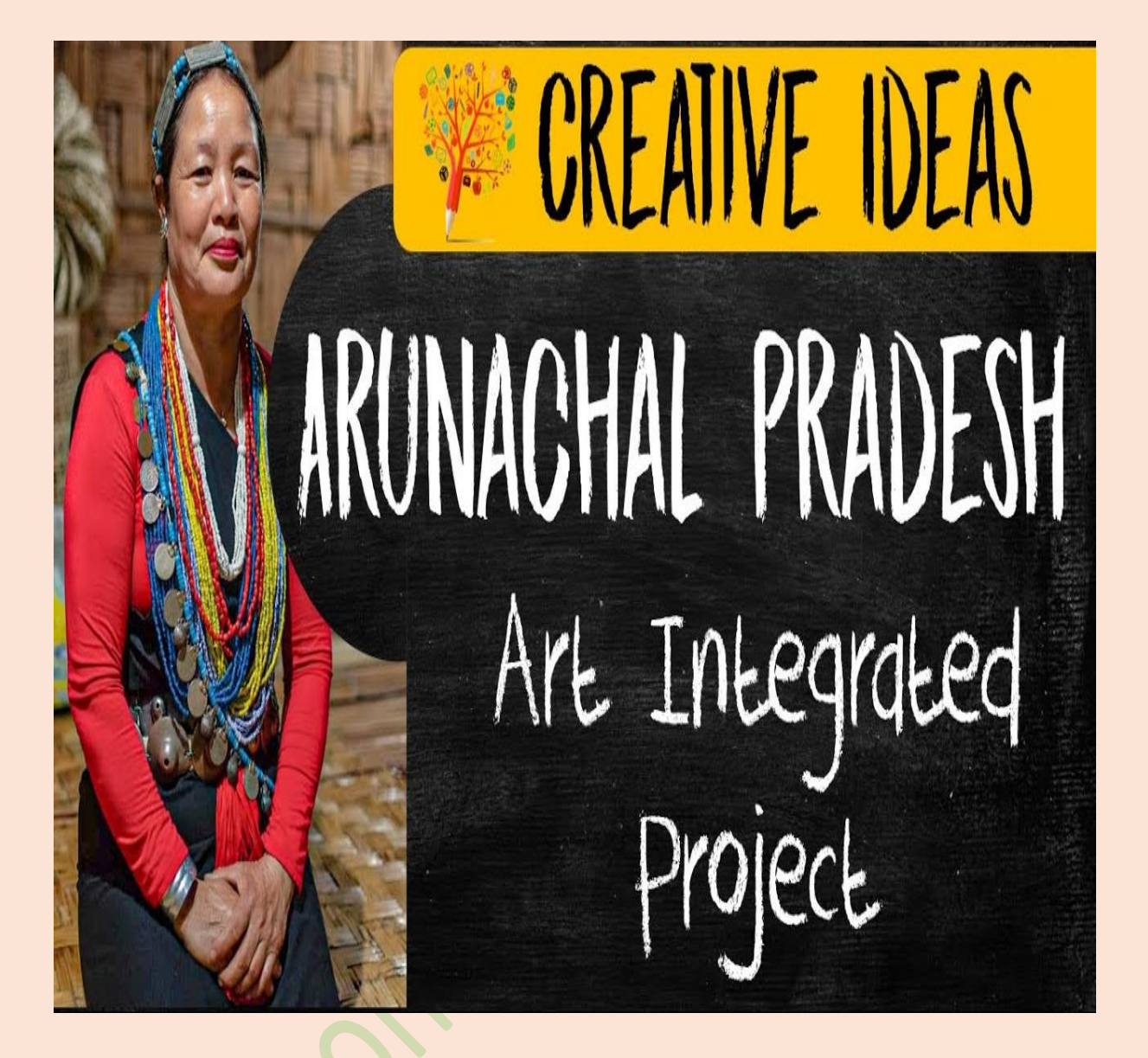

# ST. THOMAS SCHOOL, INDIRAPURAM  $CLASS - 2$ **AIL PROJECT SESSION 2024-25**

**Name** 

Section – Roll No

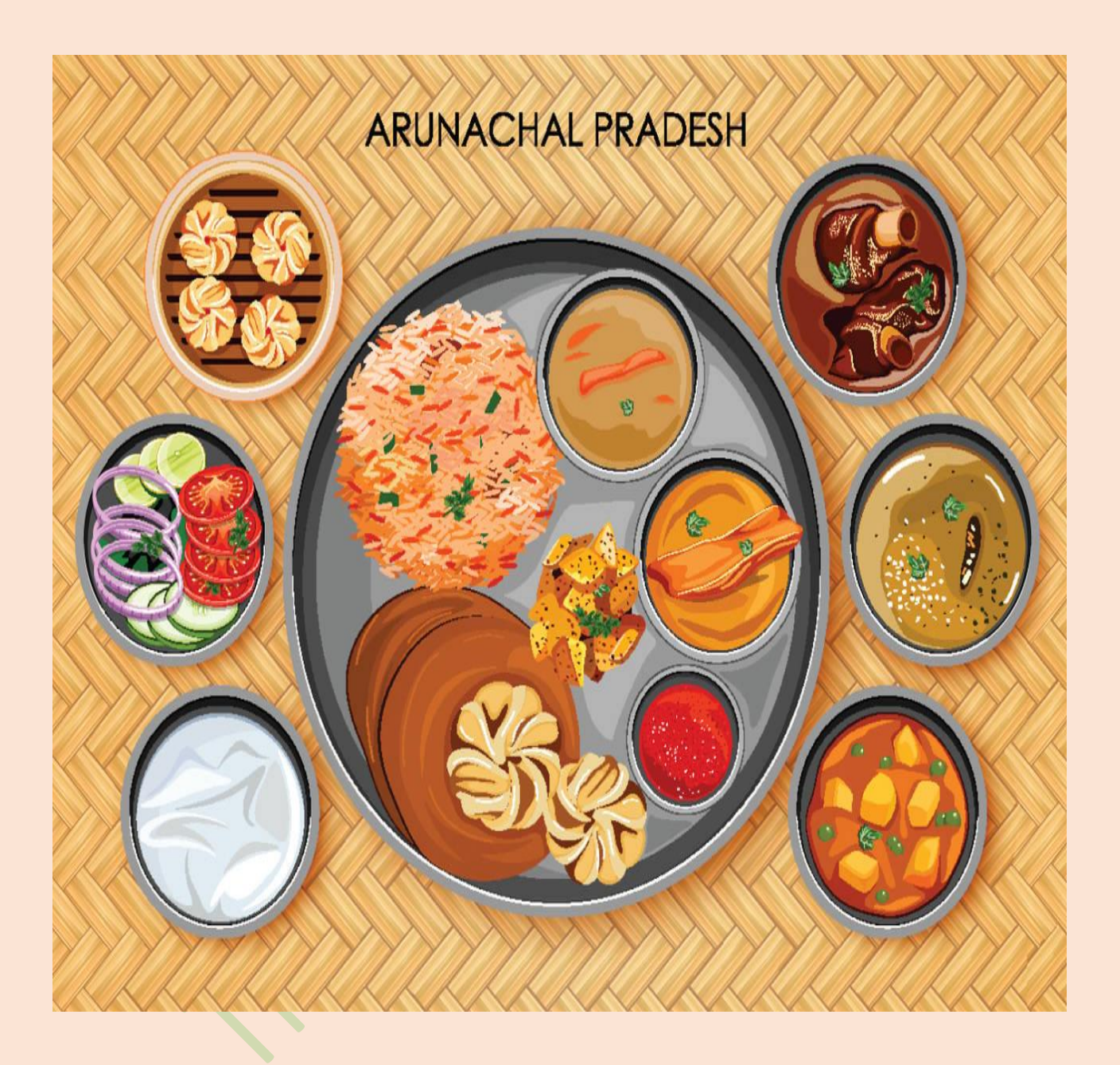

# **STAPLE FOOD OF ARUNACHAL PRADESH**

### **ENGLISH**

**Look at the picture given above and write 5 – 8 lines on it.** 

**Circle the Nouns with red colour and underline the Articles with blue colour.** 

### **EVS** (2005) The Contract of the Contract of the EVS

**\_\_\_\_\_\_\_\_\_\_\_\_\_\_\_\_\_\_\_\_\_\_\_\_\_\_\_\_\_\_\_\_\_\_\_\_\_\_\_\_\_\_\_\_\_\_\_\_\_\_\_\_\_\_\_\_**

**\_\_\_\_\_\_\_\_\_\_\_\_\_\_\_\_\_\_\_\_\_\_\_\_\_\_\_\_\_\_\_\_\_\_\_\_\_\_\_\_\_\_\_\_\_\_\_\_**

**\_\_\_\_\_\_\_\_\_\_\_\_\_\_\_\_\_\_\_\_\_\_\_\_\_\_\_\_\_\_\_\_\_\_\_\_\_\_\_\_\_\_\_\_\_\_\_\_\_\_\_\_\_\_\_\_ \_\_\_\_\_\_\_\_\_\_\_\_\_\_\_\_\_\_\_\_\_\_\_\_\_\_\_\_\_\_\_\_\_\_\_\_\_\_\_\_\_\_\_\_\_\_\_\_\_\_\_\_\_\_\_\_ \_\_\_\_\_\_\_\_\_\_\_\_\_\_\_\_\_\_\_\_\_\_\_\_\_\_\_\_\_\_\_\_\_\_\_\_\_\_\_\_\_\_\_\_\_\_\_\_\_\_\_\_\_\_\_\_ \_\_\_\_\_\_\_\_\_\_\_\_\_\_\_\_\_\_\_\_\_\_\_\_\_\_\_\_\_\_\_\_\_\_\_\_\_\_\_\_\_\_\_\_\_\_\_\_\_\_\_\_\_\_\_\_ \_\_\_\_\_\_\_\_\_\_\_\_\_\_\_\_\_\_\_\_\_\_\_\_\_\_\_\_\_\_\_\_\_\_\_\_\_\_\_\_\_\_\_\_\_\_\_\_\_\_\_\_\_\_\_\_ \_\_\_\_\_\_\_\_\_\_\_\_\_\_\_\_\_\_\_\_\_\_\_\_\_\_\_\_\_\_\_\_\_\_\_\_\_\_\_\_\_\_\_\_\_\_\_\_\_\_\_\_\_\_\_\_**

#### **From the above given picture make a list of:**

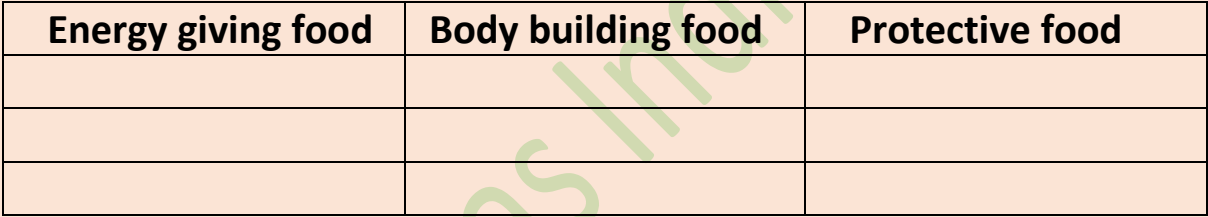

#### **MATHEMATICS**

**From the above given picture make a group of**

**a) Food items which are in the multiples of two - \_\_\_\_\_\_\_\_\_\_\_,** 

**\_\_\_\_\_\_\_\_\_\_\_\_\_\_, \_\_\_\_\_\_\_\_\_\_\_\_, \_\_\_\_\_\_\_\_\_\_\_\_\_\_ .** 

**b) Observe how different things are kept in groups. Locate the items given in multiples of 3 and name them.**

## हिन्दी

अरुणाचल प्रदेश के खान-पान से संबंधित पाँच वाक्य लिखे-

#### **COMPUTER**

Draw the traditional jewellery of Arunachal Pradesh using various shapes and tools

printout and paste **Computer** 

. . . . . . . . . . . . . . . . . .

**Example is given** reference:

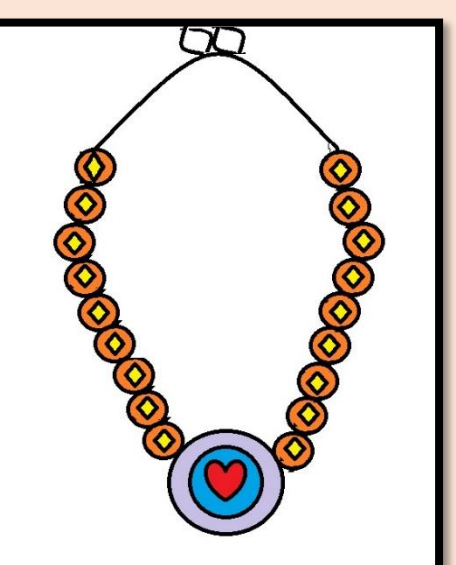

in MS-Paint. Take a it in your Notebook.

.................

below for

## **ART**

**Draw any tribal headgear, decorate it and paste it in your Art notebook.**

**NOTE : Submit this AIL Project along with the Summer HHW.**